## **IBM Planning Analytics Workspace 2.0.54 SC - Fix List**

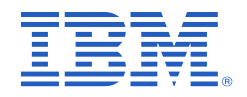

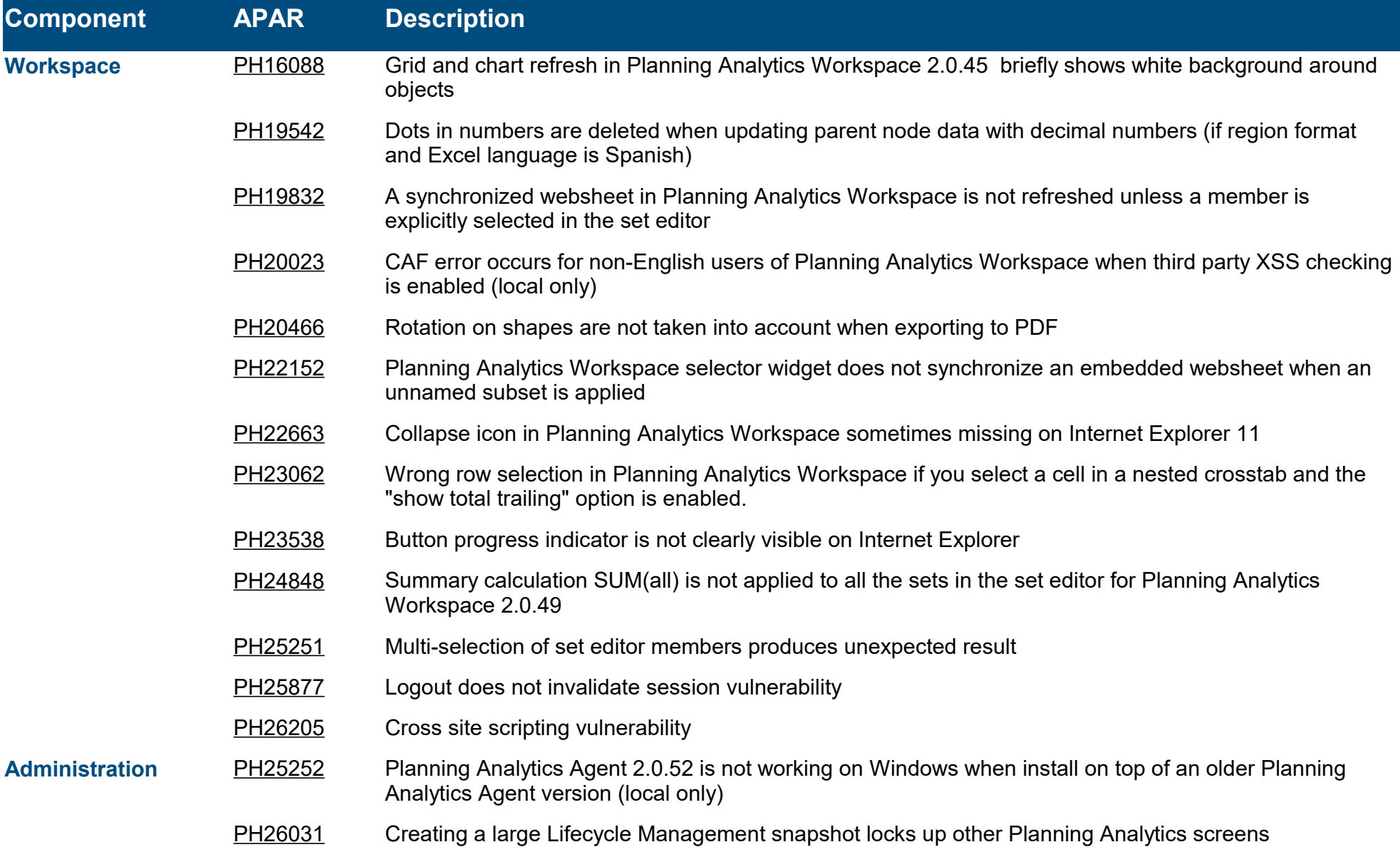